# **COMPONENT MODE SYNTHESIS OF STRUCTURES WITH GEOMETRIC STIFFENING IN MSC/NASTRAN**

By

Tarun Ghosh Boeing North American, Inc. Canoga Park, California

#### **ABSTRACT**

Implementation of modal synthesis in MSC/NASTRAN is usually done using structural solution sequence based Direct Matrix Abstraction Programs, DMAPs. However, modal synthesis in MSC/NASTRAN without using structural solution based DMAPs is possible. But either method is tailored towards supporting components that have no non-linearity. Certain components, such as the solar arrays of the space station, exhibit non-linear behavior in the form of geometric stiffening. For structures with such components, the standard method of modal synthesis does not work. Special DMAPs need to be developed for these components. Realizing that the only difference between components with no geometric stiffening and those with geometric stiffening is in the method of obtaining the stiffness matrix, a simple solution is provided in this paper. The solution is to use the procedure for modal synthesis for components with no geometric stiffening by replacing the stiffness matrix with the one obtained from geometric stiffening. This approach, along with the recommended check runs, has been shown to work successfully in this paper. The method is also shown to be extremely efficient.

### **INTRODUCTION**

In today's world, the design and construction of large structures often requires the combined effort of several organizations. The International Space Station (ISS) is one such structure and is shown in Figure-1. It is an international joint venture and countries across the globe are participating. It is a giant station that will operate in space, and mankind will use it for research, commercial production and voyage to outer space. When completed, it will be about 300 feet long and weigh about a million pounds.

As different organizations build parts of the station, they also generate finite element models of these parts. MSC/NASTRAN for its inherent advantages is used to develop the finite element models. These models must be assembled in order to develop a total system model that could be used to perform loads analysis. The loads during on-orbit and launch operations are primarily dynamic in nature. All these factors make the component mode synthesis method an indispensable tool in the analysis of the space station.

The component mode synthesis method is a technique in finite element analysis. This technique involves representing a system as an assemblage of components, and is described in Craig<sup>1</sup>, Craig<sup>2</sup> and Cook, et al<sup>3</sup>. In the system model, each component is represented in terms of its boundary and modal (generalized) degrees of freedom. Any loads applied at the interior of components need to be transferred to the boundary and generalized degrees of freedom. On the other hand, the response obtained is in terms of the boundary and vibration degrees of freedom of the component and needs to be transformed to obtain the response of the desired data recovery items. There are different techniques of doing this and each technique uses elaborate software.

The ISS is powered by solar energy. There are eight U. S. built solar arrays, each of which is about 1000 inches long, 360 inches wide and weighs about 2,200 lbs. A typical solar array is shown in Figure-2. It consists of a mast canister, a deployable mast, two blankets, a top piece and a bottom piece. The blanket is modeled as plate elements for which the stiffness is a function of the applied membrane load. So Solution 106 is used to iteratively obtain the stiffness matrix.

#### **THEORY**

In finite element analysis, a physical model of a structure with applied loads is represented mathematically as

$$
[m]{\ddot{u}} + [c]{\dot{u}} + [k]{u} = {f(t)}
$$
\n(1)

[*m*], [*c*] and [*k*] are the mass, stiffness and damping matrices, respectively. {*u*}, {*u*} and  $\{\ddot{u}\}$  represent the generalized displacements, velocities and accelerations at the physical degrees of freedom and  $\{f(t)\}$  represents the generalized forces at the physical degrees of freedom. The equations are generated by assembling elements defined mathematically in the physical domain.

For linear elastic structures, the equations in (1) can be transformed to the modal domain and expressed as follows

$$
[\mathbf{M}]\{\mathbf{h}\} + [\mathbf{C}]\{\mathbf{h}\} + [\mathbf{K}]\{\mathbf{h}\} = \{\mathbf{F}(t)\}\tag{2}
$$

where [M], [C] and [K] are the system modal mass, stiffness and damping matrices.  $\{h\}$  is the generalized (modal) displacement vector and  ${F(t)}$  is the modal load vector. The method of generating the equations in (2) from the equations in (1) requires an eigensolution of the undamped free system. That is, in equations (1)  $[c]$  is assumed to be a null matrix and  $\{f(t)\}$  is assumed to be a null vector. The eigenvectors so obtained are used to generate an eigenvector matrix  $|\Phi|$ . For linear systems,

$$
\{u\} = [\Phi]\{\eta\}
$$

$$
\{\dot{u}\} = [\Phi]\{\dot{\eta}\}\tag{3}
$$

$$
\{\ddot{u}\} = [\Phi]\{\ddot{\eta}\}\tag{3}
$$

Then, by replacing  $\{u\}$ ,  $\{\dot{u}\}$  and  $\{\ddot{u}\}$  in (1) by right hand sides of (3) and pre-multiplying both sides by  $[\Phi]^T$ , one obtains (2). Actually, [C] in (2) comes from test data or other sources. For details of the method, one can refer to  $\text{Cook}^3$  and Meirovitch<sup>6</sup>.

The method above is the standard method of solving structural problems and is implemented in many finite element codes. The modal synthesis method is a slight variation of this method. It is also referred to as dynamic superelement or substructure analysis. Over the years, the method has proliferated and has several forms. Some of these are described in Craig<sup>1</sup>, Craig<sup>2</sup> and Cook, et al<sup>3</sup>. The basic idea (not the detailed theory) behind modal synthesis will be explained below.

The equations in (1) can also be generated by assembling component mode models. In the standard method, a system model was treated as an assemblage of finite elements. In modal synthesis, a system model is treated as an assemblage of components or substructures. The motion (of the interior) of a component can be represented either in the form of equations (1) or equations (2). The motion at the degrees of freedom that are at the boundary of a component is always represented in the form of equations (1). Since a component has a boundary and an interior, a component mode model has both physical (boundary) and generalized (modal) degrees of freedom. It consists of

- $[M_c]$  = component mass matrix
- $[K<sub>c</sub>]$  = component stiffness matrix
- [*T<sup>C</sup>* ]= component data recovery matrix
- $[L_c]$  = component load transformation matrix

The details for obtaining the above matrices are based on Reference-7 and are as follows. Simply stated, it is assumed that the motion of the interior degrees of freedom of a component can be obtained from the summation of two types of motion as follows:

$$
\{u_{C\ell}\} = \left[\Phi_{C\ell}\right] \{u_{C\ell}\} + \left[\Phi_{CQ}\right] \{u_{CQ}\}\tag{4}
$$

where,

 $[\Phi_{cr}]$  = Component attachment modes  $[\Phi_{co}]$  = Component vibration modes  ${u_{CB}}$  = Component boundary displacements  ${u_{cr}}$  = Component interior displacements  ${u_{cQ}}$  = Component modal displacements

In (4) the part corresponding to  $[\Phi_{cr}]$  is from the static equilibrium of the component when there is motion of the boundary. The part corresponding to  $[\Phi_{CQ}]$  is from the dynamic equilibrium of the component when the boundary is fixed.

Let,

$$
\begin{bmatrix} \Phi_C \end{bmatrix} = \begin{bmatrix} I \\ \begin{bmatrix} \Phi_{CT} \end{bmatrix} & \begin{bmatrix} 0 \\ \Phi_{C2} \end{bmatrix} \end{bmatrix} \tag{5}
$$

Then,

$$
\begin{Bmatrix} \{u_{CB}\} \\ \{u_{C1}\} \end{Bmatrix} = \begin{bmatrix} \Phi_C \end{bmatrix} \begin{Bmatrix} \{u_{CB}\} \\ \{u_{C2}\} \end{Bmatrix} \tag{6}
$$

The equations of motion for the component (neglecting damping at the component level) can be represented as

$$
\begin{bmatrix}\n[m_{CBB}] & [m_{CBI}]\n\end{bmatrix}\n\begin{bmatrix}\n\{\ddot{u}_{CB}\}\n\end{bmatrix} + \n\begin{bmatrix}\n\begin{bmatrix}\nk_{CBI}\n\end{bmatrix} & [k_{CBI}]\n\end{bmatrix}\n\begin{bmatrix}\n\{u_{CB}\}\n\end{bmatrix} = \n\begin{bmatrix}\nf_{CB}\n\end{bmatrix}
$$
\n(7)\n(9)\n(10)\n(11)\n(12)\n(13)\n(14)\n(15)\n(16)\n(17)\n(18)\n(19)\n(10)\n(11)\n(11)\n(12)\n(13)\n(14)\n(15)\n(16)\n(17)\n(18)\n(19)\n(10)\n(11)\n(11)\n(12)\n(13)\n(14)\n(15)\n(16)\n(17)\n(19)\n(10)\n(10)\n(11)\n(11)\n(12)\n(13)\n(14)\n(15)\n(16)\n(17)\n(19)\n(10)\n(11)\n(11)\n(12)\n(13)\n(14)\n(15)\n(16)\n(17)\n(19)\n(10)\n(11)\n(11)\n(12)\n(13)\n(14)\n(15)\n(16)\n(17)\n(19)\n(11)\n(11)\n(11)\n(12)\n(13)\n(14)\n(15)\n(16)\n(17)\n(19)\n(11)\n(11)\n(11)\n(12)\n(13)\n(14)\n(15)\n(16)\n(17)\n(19)\n(11)\n(11)\n(11)\n(12)\n(13)\n(14)\n(15)\n(16)\n(17)\n(19)\n(19)\n(11)\n(11)\n(11)\n(12)\n(13)\n(14)\n(15)\n(16)\n(17)\n(19)\n(19)\n(11)\n(11)\n(11)\n(12)\n(13)\n(15)\n(16)\n(17)\n(19)\n(19)\n(11)\n(11)\n(11)\n(12)\n(13)\n(14)\n(15)\n(16)\n(

The form of  $(7)$  is similar to that of  $(1)$ , except that the matrices and vectors of  $(7)$  are partitioned. The subscripts B, I and C represent boundary, interior and component, respectively. Therefore,  $[m_{CB}]}$  represents boundary (B) mass of component (C), excited by motion of interior (I) degrees of freedom. Differentiating both sides of equations (6) with respect to time gives

$$
\begin{aligned}\n\left\{\left\{\hat{u}_{CB}\right\}\right\} &= \left[\Phi_C\right] \left\{\left\{\hat{u}_{CB}\right\}\right\} \\
\left\{\left\{\hat{u}_{CI}\right\}\right\} &= \left[\Phi_C\right] \left\{\left\{\hat{u}_{CB}\right\}\right\} \\
\left\{\left\{\hat{u}_{CB}\right\}\right\} &= \left[\Phi_C\right] \left\{\left\{\hat{u}_{CB}\right\}\right\} \\
\left\{\hat{u}_{CI}\right\}\right\}\n\end{aligned
$$
\n(8)

Substituting equations (6) and (8) in (7) and pre-multiplying both sides of (7) by  $[\Phi_c]^T$  gives

$$
\begin{bmatrix} M_C \end{bmatrix} \begin{Bmatrix} \tilde{u}_{CB} \\ \tilde{u}_{CQ} \end{Bmatrix} + \begin{bmatrix} K_C \end{bmatrix} \begin{Bmatrix} \{u_{CB}\} \\ \{u_{CQ}\} \end{Bmatrix} = \begin{bmatrix} L_C \end{bmatrix} \begin{Bmatrix} \{f_{CB}\} \\ \{f_{CI}\} \end{Bmatrix}
$$
 (9)

where

$$
\begin{aligned}\n\left[M_C\right] &= \left[\Phi_C\right]^T \begin{bmatrix} \left[m_{CBB}\right] & \left[m_{CBI}\right] \\ \left[m_{CB}\right] & \left[m_{CB}\right] \end{bmatrix} \begin{bmatrix} \Phi_C \end{bmatrix} \\
\left[K_C\right] &= \left[\Phi_C\right]^T \begin{bmatrix} \left[k_{CBB}\right] & \left[k_{CBI}\right] \\ \left[k_{CBB}\right] & \left[k_{CH}\right] \end{bmatrix} \begin{bmatrix} \Phi_C \end{bmatrix}\n\end{aligned} \tag{10}
$$
\n
$$
\left[L_C\right] = \left[\Phi_C\right]^T
$$

For downstream processing (assembling the system model) one needs the component mass, stiffness and load vectors. For upstream processing (component data recovery), one needs the data recovery matrix. Here, the word downstream means a later step and the word upstream means an earlier step. The system model can then be assembled from the component models and would be as follows

$$
[M\left\{\ddot{n}\right\} + [C\left\{\dot{n}\right\} + [K\left\{h\right\} = \left\{F(t)\right\} \tag{11}
$$

where

$$
[M] = \sum [M_c]
$$
  
\n
$$
[K] = \sum [K_c]
$$
  
\n
$$
\{F(t)\} = \sum \{F_c(t)\}
$$
\n(12)

The system damping matrix is not needed when integrating the system model from the component models. It is assumed to be proportional to the mass and stiffness matrices as in Meirovitch<sup>6</sup>:

$$
[C] = \alpha [M] + \beta [K] \tag{13}
$$

Note that while the system model in the standard method as shown by the equations in (1) has only physical degrees of freedom, the system model in the modal synthesis method as shown by the equations in (11) has both modal and physical degrees of freedom. So (11) is the modal synthesis counterpart of (1) of the standard method and the rest of the analysis is as in the standard method. As in the standard method, the equations in (11) can be transformed to the modal domain and expressed as in (2) which is a set of second-order uncoupled differential equations. The mass, stiffness and damping matrices are, therefore, diagonal.

In modal synthesis, the interior degrees of freedom of a component are not carried upstream to the system level. Accordingly, no loads can be applied to component interior degrees of freedom at the system level. At the system level (equations (9)) only the component boundary and generalized degrees of freedom are available. These are referred to as the analysis (retained) set degrees of freedom. So one could use the component load transformation matrix, [*L<sup>C</sup>* ], to express interior loads in terms of the analysis set degrees of freedom. Similarly, to compute responses at interior degrees of freedom from the analysis set degrees of freedom responses, one would use the component (displacement) mode data recovery matrix,  $[T_c]$ . The elements of  $[T_c]$ and  $[L_c]$  are obtained from component attachment and vibration modeshapes.

### **METHODOLOGY**

While the methodology for generating the reduced model of a linear component has only one step, the one for geometric stiffening has an additional step. The two step process works as follows: In the first step, the stiffness matrix from the last iteration of Solution 106 is printed out as a punched file – i.e. in DMIG form. It is important to output the file in this step in DMIG form, as the stiffness matrix needs to be in terms of physical degrees of freedom. A stiffness matrix printed out in OUTPUT4 or OUTPUT2 form may not work, as a matrix printed out in this form is in terms of a set which may not be the same in all solution sequences. The mass matrix is not printed out, as the iterations alter the stiffness matrix but not the mass matrix.

A simple DMAP that will output the global stiffness matrix from the last iteration in Solution 106 when using Version 70.5 of MSC/NASTRAN are as follows:

\$ \$ BEGIN NOTES DATED 8-18-98  $\ddot{\rm S}$ \$ ALTER IS FOR SOL 106 FOR VERSION 70.5 \$ ALTER DEVELOPED BY T. K. GHOSH OF ROCKETDYNE. \$ THIS ALTER WILL GENERATE A PUNCH (I.E. DMIG) FILE CONTAINING \$ THE STIFFNESS MATRIX FROM LAST ITERATION. \$ \$ BEGIN NOTES DATED 8-18-98 \$ COMPILE SEKR, SOUIN=MSCSOU, LIST, REF \$ ALTER 64 matgen eqexins/intext/9/0/lusets \$ smpyad intext, knn, intext,, /knnext/3////1////6 \$ matmod knnext,eqexins,,,,/mat1,/16/1 \$

The second step is similar to the single step process when generating the component mode model of a linear component in Solution 103. The DMAP used for a linear component is altered to read the stiffness matrix in DMIG form. The additional DMAP statements needed to do this when using Version 70.5 of MSC/NASTRAN are as follows:

\$ \$ ALTER IS FOR SOL 103 OF VERSION 70.5 \$ ALTER DEVELOPED BY T. K. GHOSH OF ROCKETDYNE. \$ THIS ALTER WILL READ A PUNCH (I.E. DMIG) FILE CONTAINING \$ THE STIFFNESS MATRIX.

COMPILE SEMG, SOUIN=MSCSOU, LIST, REF \$ \$ ------------------------------------------------ ALTER 110 MTRXIN ,,MATPOOL,EQEXINS,SILS,/KNNEXT,,/LUSETS/ \$ AD081998 PURGEX /KJJZ,,,, \$ AD081998 EQUIVX KNNEXT/KJJZ/ALWAYS \$ AD081998 \$ ------------------------------------------------

As Reference-4 shows, even after geometric stiffening, a detailed solar array model will have several hundred vibration modes in the frequency range of interest. It is necessary to identify and retain the dominant vibration modes. As in Reference-4, the strain energy of vibration will be used to identify the dominant modes. This is done by using the STRAIN option in CASE CONTROL to punch out the strain energy of a set of elements by vibration modes. Then the FORTRAN program of Figure-3 can be used to recreate the reduced matrices using only the retained modes. The FORTRAN program can do the additional task of eliminating unwanted data recovery items such as loads at interior sections of beam elements. The program can also add additional data recovery items such as longeron and batten loads of the solar array, which are functions of the mast base element loads.

Note that the method of this paper does in only three steps essentially what Reference-4 does in nine steps. Also, the method of this paper will work with that of Reference-8.

Generation of the system model from the component models, when one or more of the components has geometric stiffening, is the same as for when all the components have no geometric stiffening. The same alters (DMAPs) used for the synthesis and checking of the system model made from linear components can be used.

### **MODEL CHECKING**

It is always a good practice to check the reduced matrices. A system model consisting of only the reduced mass and stiffness matrices, and fixed at the boundary degrees of freedom, should give the same vibration modes as the physical (unreduced) model. This verifies the mass and stiffness matrices of the component mode model. A free-free frequency run using the reduced mass and stiffness matrices may be used to check if there is any grounding. To check the data recovery (also known as output transformation) and load transformation matrix columns corresponding to the vibration modes, simply run Solution 103 using the DMAP statements described above to read in a stiffness matrix saved in Solution 106. Do not use the DMAP statements used to generate the reduced matrices. To check the data recovery matrix and load transformation matrix columns corresponding to the attachments modes, simply run Solution 101 using the following DMAP statements to read in a stiffness matrix saved in Solution 106  $\ddot{\rm S}$ \$ ALTER IS FOR SOL 101 OF VERSION 70.5

\$ ALTER DEVELOPED BY T. K. GHOSH OF ROCKETDYNE. \$ THIS ALTER WILL READ A PUNCH (I.E. DMIG) FILE CONTAINING \$ THE STIFFNESS MATRIX.  $\ddot{\mathcal{S}}$ COMPILE SEMG, SOUIN=MSCSOU, LIST, REF \$ ALTER 53 MTRXIN , , MATPOOL, EQEXINS, SILS, / KNNEXT, , / LUSETS/ \$ PURGEX /KJJZ,,,, \$ EQUIVX KNNEXT/KJJZ/ALWAYS \$

The data recovery items of the matrices should match the data recovery using the unreduced model in Solutions 101 and 103.

Checking the mass properties of the reduced model is much more difficult, and can be performed in one of two ways. One method is to use the DMIG form of the reduced mass and stiffness matrices that are also printed out along with the OUTPUT4 form. The MSC/NASTRAN

provided alter to generate the system model can be used to obtain the component mass matrix. An alternative method is to use the method of Reference-9 to develop a DMAP that would give the mass properties of the component model.

### **TEST CASE**

A sample problem consisting of a cantilever beam, modeled using plate elements was used as a test case. The data deck for Solution 106 is shown in Figure-4. The first ten frequencies with geometric stiffening using Solution 106 are shown in Figure-5. The stiffness matrix from Solution 106 was saved and reused in altered Solution 103 to generate the component mode matrices. The frequencies from this step are shown in Figure-6 and they agree with those of Figure-5.

A sample data deck to post-process the reduced matrices in OUTPUT4 form using the computer code of Figure-3 is shown in Figure-7.

#### **DISCUSSION**

The test case shows that the method of this paper correctly generates the component mode model of a component with geometric stiffening. This method is much simpler than the one in Reference-4. When the method of this paper was used to generate a reduced model of the solar array of Figure-2, it took less than half the time required when the method of Reference-4 was used. The method of this paper was developed, because it was too time consuming and difficult to update the DMAPs of Reference-4 which are based on Version 67.5 of MSC/NASTRAN. It is much simpler to modify the simple DMAPs to read and write a stiffness matrix than it is to modify the DMAPs of Reference-4 with the new version of MSC/NASTRAN. The absence of any elaborate user developed software demonstrates the simplicity of the new method.

This paper basically generalizes the method used in MSC/NASTRAN to generate a component mode model when there is no geometric stiffening so that it can be used even if there is geometric stiffening. This is implemented through a simple writing of the stiffness matrix in Solution 106 to a file and reading it back in Solution 103. In other words, the elaborate method of Reference-4 has been replaced by a simple read and a simple write.

#### **ACKNOWLEDGMENT**

This work was performed at Rocketdyne Division, Boeing North American, Inc. The material presented here is based on work performed for the International Space Station under NASA contract HX3210. The author wishes to acknowledge the support of Rocketdyne and NASA management.

#### **REFERENCES**

- 1. Craig, R. R., "A Review of Time-Domain and Frequency Domain Component Mode Synthesis Methods," Int. J. Analytical and Experimental Modal Analysis, Vol. 2, No. 2, 1987.
- 2. Craig, R. R., "Structural Dynamics", John Wiley & Sons, New York, 1981.
- 3. Cook, R. D., Malkus, D. S. and Plesha, M. E.,"Concepts and Applications of Finite Element Analysis", John Wiley & Sons, 3rd Edition, 1989.
- 4. Bedrossian, H., and Rose, T., "DMAP Alters for Nonlinear Craig-Bampton Component Modal Synthesis", 1993 MSC World Users Conference.
- 5. MSC/NASTRAN User's Manual, Version 67, Volumes I & II, The MacNeal Schwendler Corp., Los Angeles, California, August 1991.
- 6. Meirovitch, L., "Elements of Vibration Analysis", Second Edition, McGraw-Hill Book Co, NewYork, 1986.
- 7. Ghosh, T. K., "Improved Method of Modal Synthesis in the analysis of International Space-station Structures", 38th AIAA/ASME/ASCE/AHS/ASC Structural Dynamics, and Materials Conference, Proceedings, Kissimmee, Florida, April 7-10, 1997.

8. Ghosh, T., "MSC/NASTRAN Based Component Mode Synthesis Analysis Without the use of DMAPs", 1996 MSC World Users Conference, Newport Beach, California.

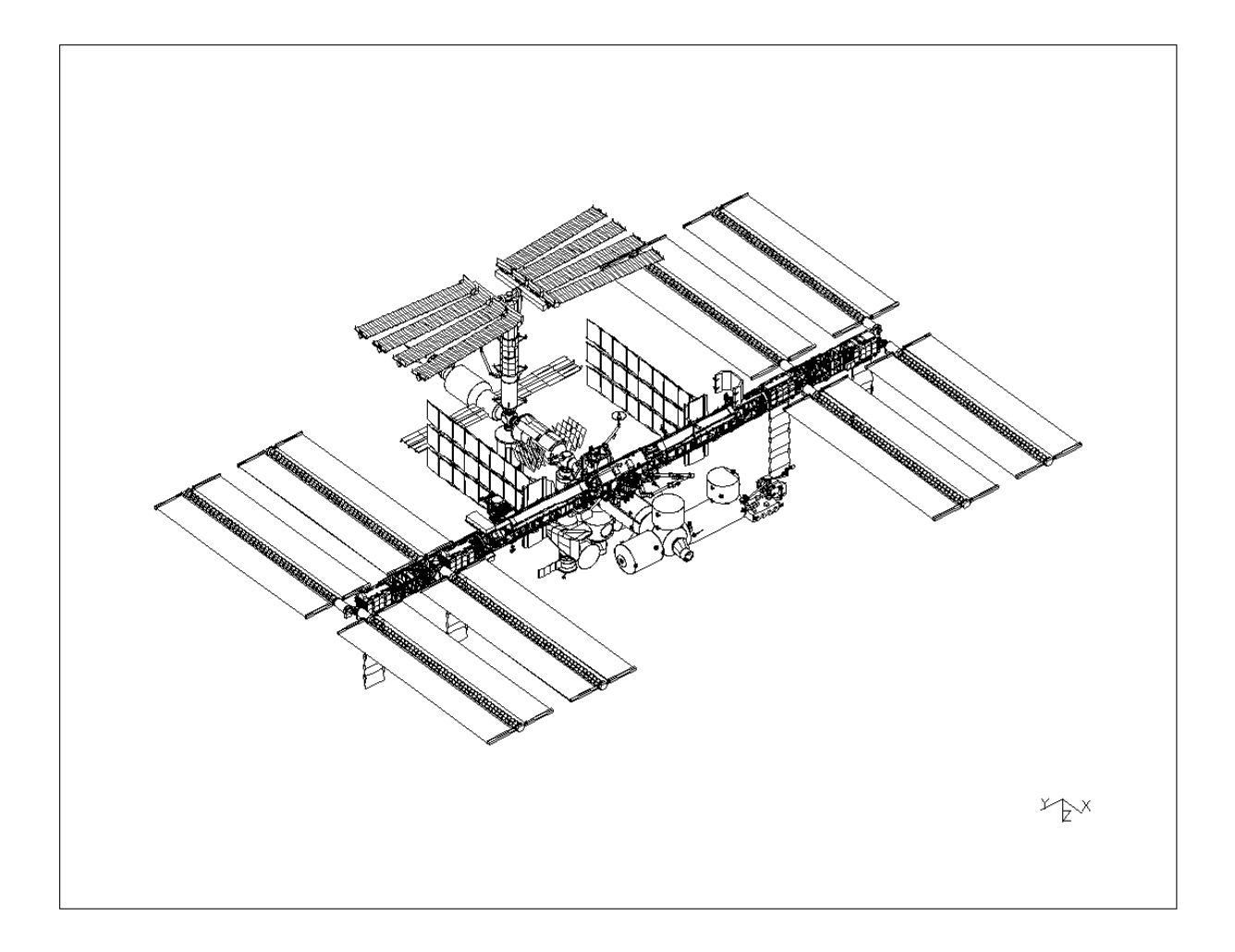

## **FIGURE 1: INTERNATIONAL SPACE STATION**

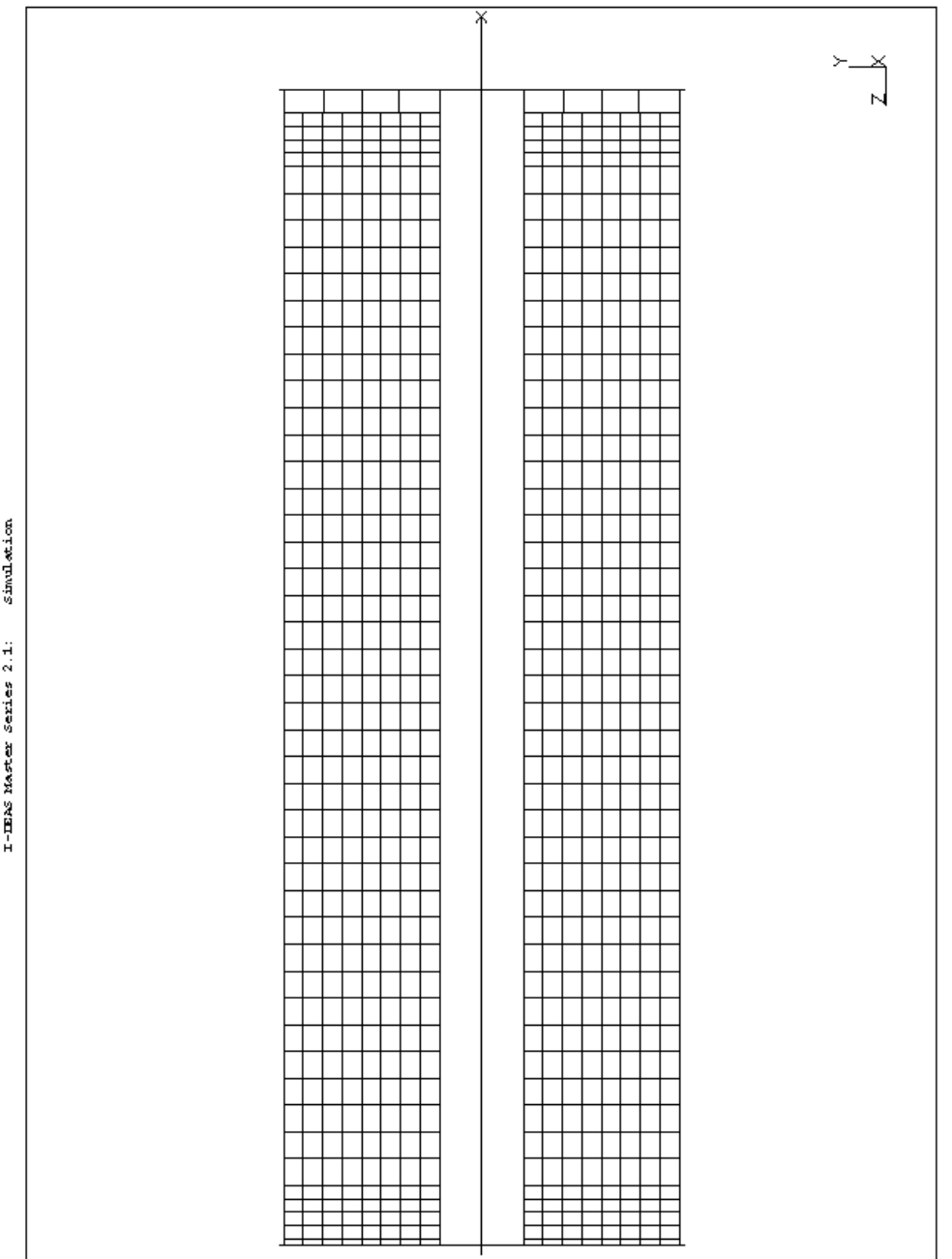

## **FIGURE-2: DEPLOYED SOLAR ARRAY**

PROGRAM MODGEN

C

C DESCRIPTION: POST-PROCESS REDUCED MATRICES GENERATED BY ALTERIG<br>C DATE/VERSION: SEPTEMBER 1998 C DATE/VERSION: SEPTEMBER 1998<br>C AUTHOR: TARUN GHOSH C AUTHOR: TARUN GHOSH PROGRAM: TO BE RUN WITH FILES OF MSC/NASTRAN VERSION 70.5 AND ABOVE C COMPUTER: ON HP 750 SERIES AND ABOVE (OR COMPATIBLE) DOCUMENTATION: AS FOLLOWS C NOTES:<br>C -- THIS PROGRAM IS TO BE USED TO POST-PROCESS REDUCED MATRICES GEN-C BRATED BY ALTERIG IN OUTPUT4 FORM AS FOLLOWS:<br>C (1) UPDATE REDUCED MATRICES BY ELIMINATI C (1) UPDATE REDUCED MATRICES BY ELIMINATING MODES BASED ON C STRAIN ENERGY (OR USER SELECTED) STRAIN ENERGY (OR USER SELECTED) C (2) UPDATE DATA RECOVEY MATRICES BY ELIMINATING OR ADDING DATA RECOVERY ITEMS C C - ROWS ARE ADDED TO OTM BY MULTIPLYING OTM WITH [COEFF] WHERE [COEFF] C HAS SIZE NROWADD BY NUMBER OF RETAINED DOF IN COMPONENT MODEL.  $_{\rm C}^{\rm C}$ C - ROWS ARE REMOVED FROM OTM BASED ON THE CONTENTS OF COLUMN MATRIX [ROW].<br>C - ELEMENT VALUE OF 1 MEANS KEEP AND 0 MEANS DELETE. C ELEMENT VALUE OF 1 MEANS KEEP AND 0 MEANS DELETE.  $\rm\frac{C}{C}$ C - THE INPUT DATA MUST BE PREPARED BASED ON THE CONTENTS OF THE MATRIX C<br>CONTAINING REDUCED MATRICES. CONTAINING REDUCED MATRICES.  $_{\rm C}^{\rm C}$ C - FOLLOWING ARE THE INPUT/OUTPUT FILES:<br>C UNIT 11: INPUT DATA C UNIT 11: INPUT DATA<br>C UNIT 12: OUTPUT C UNIT 12: OUTPUT<br>C UNIT 13: STRAIN C UNIT 13: STRAIN ENERGY BY VIBRATION MODES C UBIT 15: INPUT FILE CONTAINING REDUCED MATRICES IN OUTPUT4 FORM C UBIT 16: OUTPUT FILE CONTAINING REDUCED MATRICES IN OUTPUT4 FORM  $_{\rm C}^{\rm C}$ C - FOLLOWING ARE THE USER INPUT DATA:<br>C - CARD 1: NUMATTM, NUMVIBM, NUMGU2Q, C CARD 1: NUMATTM,NUMVIBM,NUMGU2Q,NUMGU2T,NUMDIS,NUMFORC, NUMSTRS, NUMSPCF, NUMMPCF  $\begin{array}{ccc}\n\text{C} & & & \text{(8110)} \\
\text{C} & & & \text{NUMATT} \end{array}$ C NUMATTM: NUMBER OF ATTACHMENT MODES C NUMVIBM: NUMBER OF VIBRATION MODES<br>C NUMGU2O: NUMBER OF DOF IN [GU2O] C NUMGU2Q: NUMBER OF DOF IN [GU2Q] C NUMGU2T: NUMBER OF DOF IN [GU2T]<br>C NUMDIS: NUMBER OF ROWS IN [DIS] C NUMDIS: NUMBER OF ROWS IN [DIS]<br>C NUMFORC: NUMBER OF ROWS IN [FORC C NUMFORC: NUMBER OF ROWS IN [FORC]<br>C NUMSTRS: NUMBER OF ROWS IN [STRS] NUMSTRS: NUMBER OF ROWS IN [STRS] C NUMSPCF: NUMBER OF ROWS IN [SPCF]<br>C NUMMPCF: NUMBER OF ROWS IN [MPCF] NUMMPCF: NUMBER OF ROWS IN [MPCF]  $\frac{C}{C}$ C CARD 2: PERCENT<br>C (F10.5)  $\begin{array}{ccc} \text{C} & \hspace{1.5cm} & \text{(F10.5)} \\ \text{C} & \hspace{1.5cm} & \text{PERCENT} \end{array}$ PERCENT: PERCENT OF STRAIN ENERGY  $\frac{C}{C}$ C CARD 3: NCOLRD C (I10)  $\begin{array}{ccc}\n\text{C} & & & \text{(110)} \\
\text{C} & & & \text{NCOLR}\n\end{array}$ C NCOLRD: NUMBER OF USER DEFINED MODE SELECTION CARDS  $\frac{C}{C}$ C CARD  $4: JTHCOL, COL(JTHCOL)$ <br>C (2I10)  $\begin{array}{ccccc}\n\text{C} & & & & & (2110) \\
\text{C} & & & & \text{JTHCOL}\n\end{array}$ C COLOUNT THE COLUMN NUMBER COLOUT COLOUT COLOUT COLOUT COLOUT COLOUT COLOUT COLOUT COLOUT COLOUT COLOUT COLOUT COLOUT COLOUT COLOUT COLOUT COLOUT COLOUT COLOUT COLOUT COLOUT COLOUT COLOUT COLOUT COLOUT COLOUT COLOUT COLOU COL(JTHCOL): 1 TO KEEP, 0 TO ELIMINATE<br>C (NOTE THAT NUMBER OF CARD 4 IS EQUAL TO C (NOTE THAT NUMBER OF CARD 4 IS EQUAL TO NCOLRD ON CARD 3) C C CARD 5: MATNAME, MATTYPE, NROWADD, NROWREM, C<br>| NOMEGA1, NOMEGA2, MATRIX1, MATRIX2, C NOMEGA1, NOMEGA2, MATRIX1, MATRIX2, MATPRT<br>C (A8, 518, 2A8, 18) C (A8,5I8,2A8,I8)<br>C MATNAME: MATRIX MATNAME: MATRIX NAME C MATTYPE: MATRIX TYPE C -1: STIFFNES C -1: STIFFNESS C -2: 0: DAMPING O C  $\hspace{1.6cm}$  O: DAMPING OR MASS C  $\hspace{1.6cm}$  1: OTM  $1:$  OTM C 2: LTM ASSOCIATED WITH ATT DOF, [GU2T]<br>C 3: LTM ASSOCIATED WITH VIB DOF, [GU2Q] C 3: LTM ASSOCIATED WITH VIB DOF, [GU2Q]<br>C 3: NROWADD: NIMBER OF ROWS TO BE ADDED NROWADD: NUMBER OF ROWS TO BE ADDED

### **FIGURE-3: PROGRAM LISTING**

```
C NROWREM: NUMBER OF ROWS TO BE REMOVED C<br>C NOMEGA1: GREATER THAN 0 TO CREATE MATI
C NOMEGA1: GREATER THAN 0 TO CREATE MATRIX1
C NOMEGA2: GREATER THAN 0 TO CREATE MATRIX2<br>C MATRIX1: NAME OF MATRIX WITH COLUMNS TIME
C CONSTRUCT MATRIX1: NAME OF MATRIX WITH COLUMNS TIMES OMEGA<br>CONSTRUING MATRIX2: NAME OF MATRIX WITH COLUMNS TIMES OMEGA
C 6 MATRIX2: NAME OF MATRIX WITH COLUMNS TIMES OMEGA**2<br>C 6 MATPRT: DO NOT PRINT IF .NE. 0
C 6 MATPRT: DO NOT PRINT IF .NE. 0<br>C 6 (NOTE THAT ENTRIES NROWADD THRU
                       C (NOTE THAT ENTRIES NROWADD THRU MATRIX2 ARE USED ONLY WITH OTM)
\rm\frac{C}{C}C CARD 6: IROW, JCOL, DUMMY<br>C (2I10, F10.5)
C (2I10, F10.5)<br>C IROW: ROWNU
                       IROW: ROW NUMBER
C JCOL: COLUMN NUMBER
C COEFF (IROW, JCOL)<br>C (NOTE THAT IROW LESS THAN ZERO SIG
                       C (NOTE THAT IROW LESS THAN ZERO SIGNIFIES END OF CARD TYPE 6)
C
C CARD 7: IROW, JROW, INCR<br>C (3I10)
\begin{array}{ccc}\n\text{C} & & \text{(3110)} \\
\text{C} & & \text{IROW:} \n\end{array}C C IROW: FROM ROW TO BE REMOVED C C CONTROL TO ROW TO BE REMOVED
C GROW: TO ROW TO BE REMOVED CONSIDERT STATES TO THE REMOVED TO A LINC RESERVED AND THE REMOVED STATES TO A LINCOL STATE STATES TO A LINCOL STATE STATES OF THE REMOVED STATES OF THE REMOVED STATES OF THE REMOVED STATES OF 
C INCR: INCREMENT
                       C (NOTE THAT IROW LESS THAN ZERO SIGNIFIES END OF CARD TYPE 7)
\mathcal{C}C REPEATE CARD TYPE 5, 6 AND 7 TO READ IN ALL MATRICES
C
        IMPLICIT REAL*8 (A-H,O-Z)
        COMMON/AA/SPCFD(1000,1000),COEFF(100,1000)
       CHARACTER*8 MATNAME, MATRIX1, MATRIX2
        CHARACTER*56 TITLE1
       INTEGER COL(1000),ROW(1000)
       DIMENSION MODES(1000),OMEGA2(1000)
\GammaREAD(11,1001) NUMATTM, NUMVIBM, NUMGU2Q, NUMGU2T, NUMDIS, NUMFORC,
       & NUMSTRS,NUMSPCF,NUMMPCF
      WRITE(12,1001) NUMATTM,NUMVIBM,NUMGU2Q,NUMGU2T,NUMDIS,NUMFORC,
       & NUMSTRS,NUMSPCF,NUMMPCF
       READ(11,1002) PERCENT
       WRITE(12,2002) PERCENT
       NCOL=NUMATTM+NUMVIBM
       DO 102 II=1,NCOL
        COL(II)=1 102 CONTINUE
        IF(PERCENT.GT.0.001) THEN
         CALL ENERGY(PERCENT, NMODES, MODES)
          IF(NUMVIBM.NE.NMODES) GO TO 9001
          DO 103 II=1,NMODES
  COL(NUMATTM+II)=MODES(II)<br>103 CONTINUE
        CONTINUE
       ELSE
        ENDIF
        READ(11,1001) NCOLRD
        WRITE(12,1001) NCOLRD
        IF(NCOLRD.GT.0) THEN
          DO 101 II=1,NCOLRD
          READ(11,1001) JTHCOL,COL(JTHCOL)
  WRITE(12,1001) JTHCOL, COL(THCOL)<br>101 CONTINUE
       CONTINUE
       ELSE
        ENDIF
        WRITE(12,1003) (II,COL(II),II=1,NCOL)
\Gamma1 READ(11,1004,END=9999) MATNAME, MATTYPE, NROWADD, NROWREM,
       & NOMEGA1,NOMEGA2,MATRIX1,MATRIX2,MATPRT
      WRITE(12,1004) MATNAME, MATTYPE, NROWADD, NROWREM,
       & NOMEGA1,NOMEGA2,MATRIX1,MATRIX2,MATPRT
      IF(MATTYPE.LE.1) CALL MATOPT4(MATNAME, NCOL, COL, MATTYPE, 0,
       & NEWNCOL,NEWNROW,TITLE1,MATPRT)
       IF(MATTYPE.GT.1) CALL MATOPT4(MATNAME,NCOL,COL,MATTYPE,NUMATTM,
       & NEWNCOL,NEWNROW,TITLE1,MATPRT)
\overline{C} IF(NROWADD.GT.0) THEN
```
 NROW=NEWNROW DO 108 JJ=1,NROW

```
 DO 108 II=1,NROWADD
  COEFF(II,JJ)=0.0<br>108 CONTINUE
    8 CONTINUE<br>5 READ(11.
        READ(11,1005) IROW, JCOL, DUMMY
          WRITE(12,1005) IROW,JCOL,DUMMY
          IF(IROW.LT.0) GO TO 6
          COEFF(IROW,JCOL)=DUMMY
          GO TO 5
    6 CALL MATADDR(MATNAME, NROW, ROW, MATTYPE, NUMATTM, \& NCOL, NEWNROW, TITLE1, NROWADD)
         & NCOL,NEWNROW,TITLE1,NROWADD)
       ELSE
       ENDIF
\mathcal{C} IF(NROWREM.GT.0) THEN
          NROW=NEWNROW
          DO 106 II=1,NROW
  ROW(II)=1<br>106 CONTINUE
        CONTINUE
      4 READ(11,1001) IROW,JROW,INCR
          WRITE(12,1001) IROW,JROW,INCR
          IF(IROW.LT.0) GO TO 3
          DO 107 II=IROW,JROW,INCR
  ROW(II)=0<br>107 CONTINUE
        CONTINUE
    GO TO 4<br>3 CONTINUE
        CONTINUE
      CALL MATREMR(MATNAME, NROW, ROW, MATTYPE, NUMATTM, & NCOL, NEWNROW, TITLE1)
                       NCOL, NEWNROW, TITLE1)
       ELSE
       ENDIF
\Gamma 2 IF(MATPRT.NE.0) GO TO 10
      WRITE(16,1022) NEWNCOL, NEWNROW, TITLE1
       TROW=1 NW=NEWNROW
       DO 105 ICOL=1,NEWNCOL
       WRITE(16,1033) ICOL,IROW,NW,
      & (SPCFD(I,ICOL),I=IROW,IROW+NW-1,1)
   105 CONTINUE
       WRITE(16,1033) NEWNCOL+1, NEWNROW+1, NEWNCOL/NEWNCOL, DUMMY
\mathcal{C} 10 CONTINUE
C
       IF(NOMEGA1.GT.0) THEN
      WRITE(16,2044) NEWNCOL, NEWNROW, MATRIX1
       IROW=1
       NW=NEWNROW
       DO 111 ICOL=1,NEWNCOL
       WRITE(16,1033) ICOL,IROW,NW,
      & (SQRT(OMEGA2(ICOL))*SPCFD(I,ICOL),I=IROW,IROW+NW-1,1)
   111 CONTINUE
       WRITE(16,1033) NEWNCOL+1, NEWNROW+1, NEWNCOL/NEWNCOL, DUMMY
       ELSE
        ENDIF
C
        IF(NOMEGA2.GT.0) THEN
        WRITE(16,2044) NEWNCOL,NEWNROW,MATRIX2
        IROW=1
       NW=NEWNROW
       DO 112 ICOL=1,NEWNCOL
       WRITE(16,1033) ICOL,IROW,NW,
      & (OMEGA2(ICOL)*SPCFD(I,ICOL),I=IROW,IROW+NW-1,1)
   112 CONTINUE
        WRITE(16,1033) NEWNCOL+1,NEWNROW+1,NEWNCOL/NEWNCOL,DUMMY
        ELSE
       ENDIF
\overline{C}
```

```
 IF(MATTYPE.LT.0) THEN
     DO 109 ICOL=1,NEWNCOL
     IF(ICOL.LE.NUMATTM) OMEGA2(ICOL)=0.0
     IF(ICOL.GT.NUMATTM) OMEGA2(ICOL)=SPCFD(ICOL,ICOL)
 109 CONTINUE
```

```
WRITE(12,2011) (OMEGA2(I), I=1, NEWNCOL)
       ELSE
       ENDIF
C
       GO TO 1
\mathcal{C} 1001 FORMAT(8I10)
  1002 FORMAT(4F10.5)
  1003 FORMAT(2I10)
  1004 FORMAT(A8,5I8,2A8,I8)
  1005 FORMAT(2I10,F10.5)
  1022 FORMAT(I8,I8,A56)
 1033 FORMAT(I8, I8, I8/(5E16.9))<br>2044 FORMAT(2I8, '2
                                   1', A8, '1P, 5E16.9') 2002 FORMAT(T5,'PERCENT=',F10.5)
  2011 FORMAT(5E16.5)
  9001 WRITE(12,2901)
  2901 FORMAT(' FATAL ERROR 9001*********')
  9999 STOP
       END
C
      SUBROUTINE MATOPT4 (MATNAME, NCOL, COL, MATTYPE, NUMATTM,
      &NEWNCOL,NEWNROW,TITLE1,MATPRT)
       IMPLICIT REAL*8 (A-H,O-Z)
       COMMON/AA/SPCFD(1000,1000),COEFF(100,1000)
       INTEGER COL(NCOL)
       CHARACTER*56 TITLE1
       CHARACTER*8 MATNAME
       INTEGER COLREM(1000),ROWREM(1000)
\overline{C} READ(15,1022,END=9002) NCOL,NROW,TITLE1
  1022 FORMAT(I8,I8,A56)
       WRITE(12,1022) NCOL,NROW,TITLE1
       IF(MATPRT.EQ.-1) WRITE(16,1022) NCOL,NROW,TITLE1
       DO 100 II=1,NROW
       DO 100 JJ=1,NCOL
      SPCFD(II,JJ)=0.0 100 CONTINUE
       NEWNCOL=NCOL
       NEWNROW=NROW
     1 CONTINUE
     READ(15,1033, END=9006) ICOL, IROW, NW, & (SPCFD(I,ICOL),I=IROW,IROW+NW-1,1)
       IF(MATPRT.EQ.-1) WRITE(16,1033) ICOL,IROW,NW,
     \& (SPCFD(I,ICOL),I=IROW,IROW+NW-1,1)
  1033 FORMAT(I8,I8,I8/(5E16.9))
       IF(ICOL.LT.NCOL) GO TO 1
       READ(15,1033,END=9007) ICOL,IROW,NW,DUMMY
      IF(MATPRT.EQ.-1) WRITE(16,1033) ICOL, IROW, NW, DUMMY
       IF(MATTYPE.EQ.2) GO TO 2
      IJ=0 DO 101 JJ=1,NCOL
       IF(COL(JJ+NUMATTM).EQ.0) GO TO 101
      IJ = IJ+1 DO 102 II=1,NROW
       SPCFD(II,IJ)=SPCFD(II,JJ)
   102 CONTINUE
   101 CONTINUE
       NEWNCOL=IJ
       IF(MATTYPE.GT.0) GO TO 2
      IJ=0 DO 103 II=1,NROW
       IF(COL(II).EQ.0) GO TO 103
      IJ = IJ + 1
```

```
 DO 104 JJ=1,NEWNCOL
     SPCFD(IJ,JJ)=SPCFD(II,JJ)
 104 CONTINUE
 103 CONTINUE
```

```
 NEWNROW=IJ
 2 CONTINUE
 TROW=1
```

```
 NW=NEWNROW
```

```
 DO 105 ICOL=1,NEWNCOL
   105 CONTINUE
       RETURN
  9002 WRITE(12,2902)
  2902 FORMAT(' FATAL ERROR 9002*********')
       RETURN
  9006 WRITE(12,2906)
  2906 FORMAT(' FATAL ERROR 9006*********')
       RETURN
  9007 WRITE(12,2907)
  2907 FORMAT(' FATAL ERROR 9007*********')
       RETURN
       END
\mathcal{C}SUBROUTINE MATADDR (MATNAME, NROW, ROW, MATTYPE, NUMATTM,
      &NCOL,NEWNROW,TITLE1,NROWADD)
       IMPLICIT REAL*8 (A-H,O-Z)
       COMMON/AA/SPCFD(1000,1000),COEFF(100,1000)
       INTEGER ROW(NROW)
       CHARACTER*56 TITLE1
       CHARACTER*8 MATNAME
C
       DO 101 II=1,NROWADD
       DO 101 JJ=1,NCOL
       SPCFD(NROW+II,JJ)=0.0
       DO 101 KK=1,NROW
       SPCFD(NROW+II,JJ)=SPCFD(NROW+II,JJ)+COEFF(II,KK)*SPCFD(KK,JJ)
   101 CONTINUE
       NEWNROW=NROW+NROWADD
       RETURN
       END
\GammaSUBROUTINE MATREMR (MATNAME, NROW, ROW, MATTYPE, NUMATTM,
      &NCOL,NEWNROW,TITLE1)
       IMPLICIT REAL*8 (A-H,O-Z)
       INTEGER ROW(NROW)
       COMMON/AA/SPCFD(1000,1000),COEFF(100,1000)
       CHARACTER*56 TITLE1
       CHARACTER*8 MATNAME
\mathcal{C}IJ=0 DO 103 II=1,NROW
       IF(ROW(II).EQ.0) GO TO 103
      IJ = IJ+1 DO 104 JJ=1,NCOL
       SPCFD(IJ,JJ)=SPCFD(II,JJ)
   104 CONTINUE
   103 CONTINUE
      NEWNROW=IJ
     2 CONTINUE
       IROW=1
       NW=NEWNROW
       DO 105 ICOL=1,NCOL
   105 CONTINUE
       RETURN
       END
\mathcal{C}SUBROUTINE ENERGY (PERCENT, NSET, MODES)
       IMPLICIT REAL*8 (A-H,O-Z)
       CHARACTER*1 DOLLAR
       REAL PERCNT
```

```
 DIMENSION X(2000),Y(2000),Z(2000),V(2000),W(2000),MODES(2000)
```
C

 $_{\rm C}^{\rm C}$ 

 $\mathcal{C}$ 

PERCNT=PERCENT

 $NTCOM = 0$ 

1 FORMAT(A1)

READ THE INPUT FILE

 DO 100 J=1,9999999 READ(13,1,END=991)DOLLAR

IF(DOLLAR.EQ.'\$')NTCOM=NTCOM+1

```
FIGURE-3: PROGRAM LISTING (CONTD.)
   100 CONTINUE
   991 NDATA=J-1
       REWIND 13
\mathcal{C} NCOM=0
       DO 200 J=1,9999999
       READ(13,1,END=291)DOLLAR
       IF(DOLLAR.EQ.'$')NCOM=NCOM+1
       IF(DOLLAR.NE.'$')GO TO 291
   200 CONTINUE
   291 CONTINUE
       REWIND 13
C
       NSET=NTCOM/NCOM
       NDAT=NDATA/NSET-NCOM
      WRITE(12,1661)NCOM, NTCOM, NSET, NDATA, NDAT
 1661 FORMAT(//,' NCOM =',I5,/
* , ' NTCOM=', 15, /
     * ,' NSET =',I5,/<br>* ,' NDATA=' <sup>TE</sup>
                  NDATA=', I5, /
                ' NDAT = ', I5, //)
      WRITE(12,4999)
  4999 FORMAT(3X,'MODE MODES',' TOTAL STRAIN ',
 * 6X,' STRAIN ENERGY',
 * 6X,' PERCENT',/,4X,'NO SELECTED',10X,'ENERGY',
 * 13X,' IN SET',13X,'ENERGY',/)
_{\rm C}^{\rm C}READ NONLINEAR STRAIN ENERGIES
\GammaIK=0 DO 2100 K=1,NSET
      DO 201 JJ=1,NCOM
   201 READ(13,1)DOLLAR
       ENSUM=0.0
       ENPCT=0.0
       DO 202 KK=1,NDAT
       READ(13,203)X(KK),Y(KK)
   203 FORMAT(18X,2F18.0)
       ENSUM=ENSUM+X(KK)
       ENPCT=ENPCT+Y(KK)
       ENTOT=ENSUM*100.0/ENPCT
   202 CONTINUE
V(K) = ENSUMZ(K)=ENPCTW(K) = ENTOTZ(K)=V(K)*100.0/W(K)ENPCT=Z(K) IF(ENPCT.GT.PERCNT)IK=IK+1
       IF(ENPCT.GT.PERCNT)
     *WRITE(12,3999)K,IK,W(K),V(K),Z(K) 3999 FORMAT(I5,I11,9X,1PE12.4,9X,1PE12.4,7X,1PE12.4)
      IF(ENPCT.LT.PERCNT)
     *WRITE(12,3998)K,W(K),V(K),Z(K)
  3998 FORMAT(I5,20X,1PE12.4,9X,1PE12.4,7X,1PE12.4)
      IF(ENPCT.GT.PERCNT)
     *MODES(K)=IK
       IF(ENPCT.LT.PERCNT)
     *MODES(K)=0
```
 2100 CONTINUE RETURN END<sub>1</sub>

```
ID GHOSH, SOL106
TIME 100
DIAG 8,14,56
SOL 106 $ NonLinear Statics
CEND
TITLE = CANTILEVERED BEAM MADE OF PLATES
SET 100 = 1, 2, 3SET 101 = 101, 201
SET 102 = 1, 2
SET 103 = 101, 201, 111, 211
ESE = 100SPCF= 101
ELFO= 102
DISP= 103<br>METHOD
METHOD = 888
SUBCASE 10601 $ NonLinear Statics
   LOAD = 10601
 NLPARM = 10602
SPC = 1BEGIN BULK
$......2......3......3......4......5......6......7......8......9......9......0$<br>$
                  Cantilevered Beam Made of Plates Model
\frac{3}{9}$ \201 202 203 204 205 206 207 208 209 210 211
$ Y \*----*----*----*----*----*----*----*----*----*----*
$ ^ \| | | | | | | | | | |
\hat{S} | \| 1 | 2 | 3 | 4 | 5 | 6 | 7 | 8 | 9 | 10 |
$ | \| | | | | | | | | | |
$ +--->X \*----*----*----*----*----*----*----*----*----*----*
$ \101 102 103 104 105 106 107 108 109 110 111
$
\frac{2}{3}\dots 2 \dots 2 \dots 3 \dots 4 \dots 5 \dots 5 \dots 6 \dots 7 \dots 7 \dots 8 \dots 9 \dots 9 \dots 0<br>GRID 101 0. 0.
GRID 101 0. 0. 0.
GRID 102 1. 0. 0.
= *1 = *1. ==
=8<br>GRID
GRID 201 0. 1. 0.
GRID 202 1. 1. 0.
= *1 = *1. ==
=8$
\begin{array}{cccccccccccccc} \texttt{CQUAD4} & 1 & & 1 & & 101 & & 102 & & 202 & & 201 \\ = & & *1 & & *1 & & *1 & & *1 & & *1 \\ \end{array}= *1 = *1 *1 *1 *1
=8<br>MAT1
       \begin{array}{cccccccc} 1 & & 10.\text{E6} & & .3 & & 2.588\text{--}4 & 1.\text{E--6} & 0. \\ 1 & & 1 & & .1 & & 1 \end{array}PSHELL 1 1 .1 1<br>FORCE 10601 111 1.
FORCE 10601 111 1. 0. 0. 1.
NLPARM 10602 2 AUTO<br>PARAM LGDISP +1
PARAM LGDISP
PARAM, TINY, 0.0
PARAM, COUPMASS, 1
PARAM, DBDICT, 2
PARAM,GRDPNT,0
PARAM, NMLOOP, 2
PARAM,USETPRT,11
PARAM, NSPOINT, 010
EIGRL,888,,,10
SPC1,1,123456,101,201
ENDDATA
```
### **FIGURE-4: SAMPLE PROBLEM**

1 CANTILEVERED BEAM MADE OF PLATES SEPTEMBER 3, 1998 MSC/NASTRAN 4/28/98 PAGE 307

0

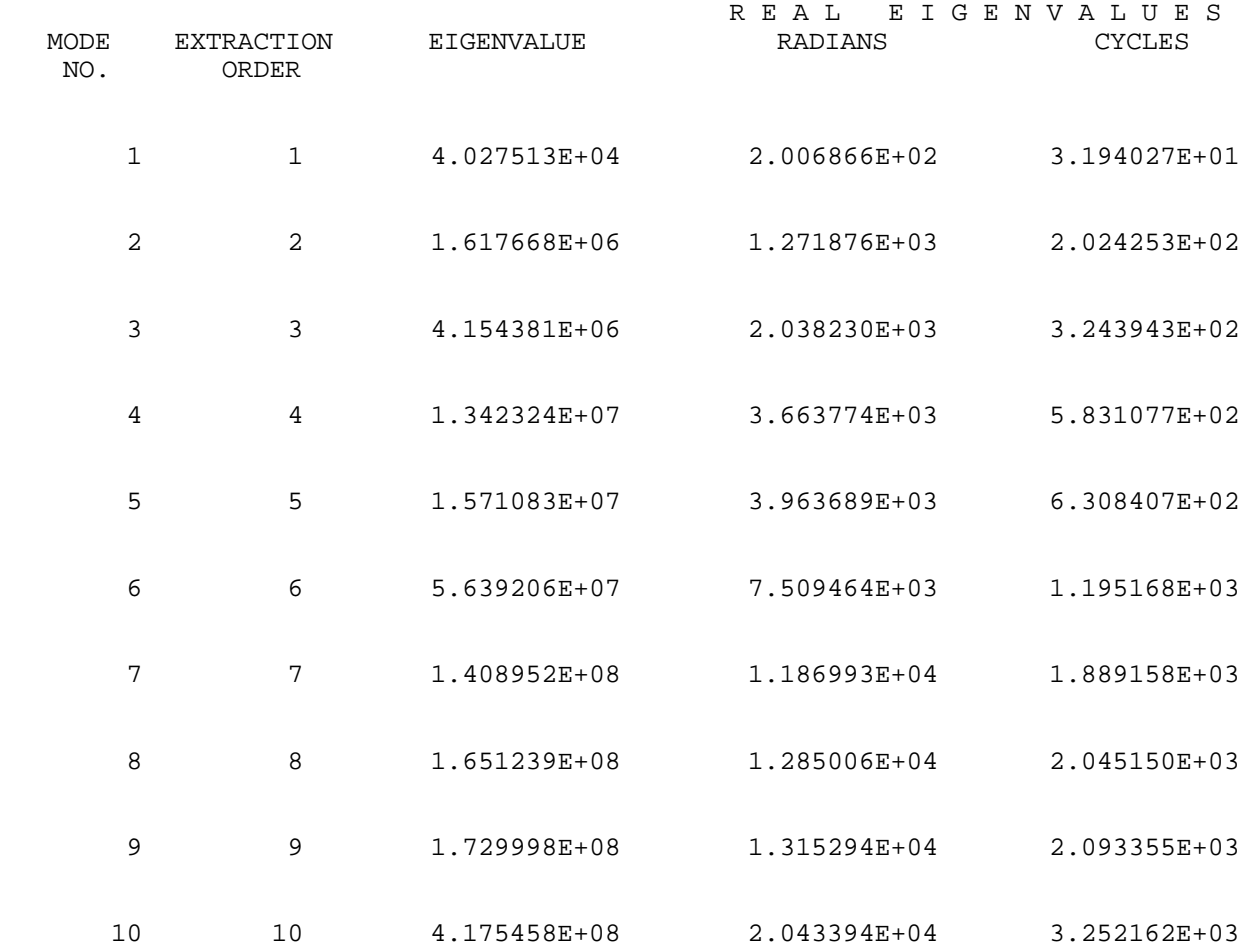

# **FIGURE-5: FREQUENCIES FROM SOLUTION 106**

1 CREATE EXTERNAL SUPERELEMENT MODEL OF S.E. 10 CBAR1G SEPTEMBER 3, 1998 MSC/NASTRAN 4/28/98 PAGE 347

 TEST RESIDUAL VECTORS SUPERELEMENT 10 0 SUBCASE 1

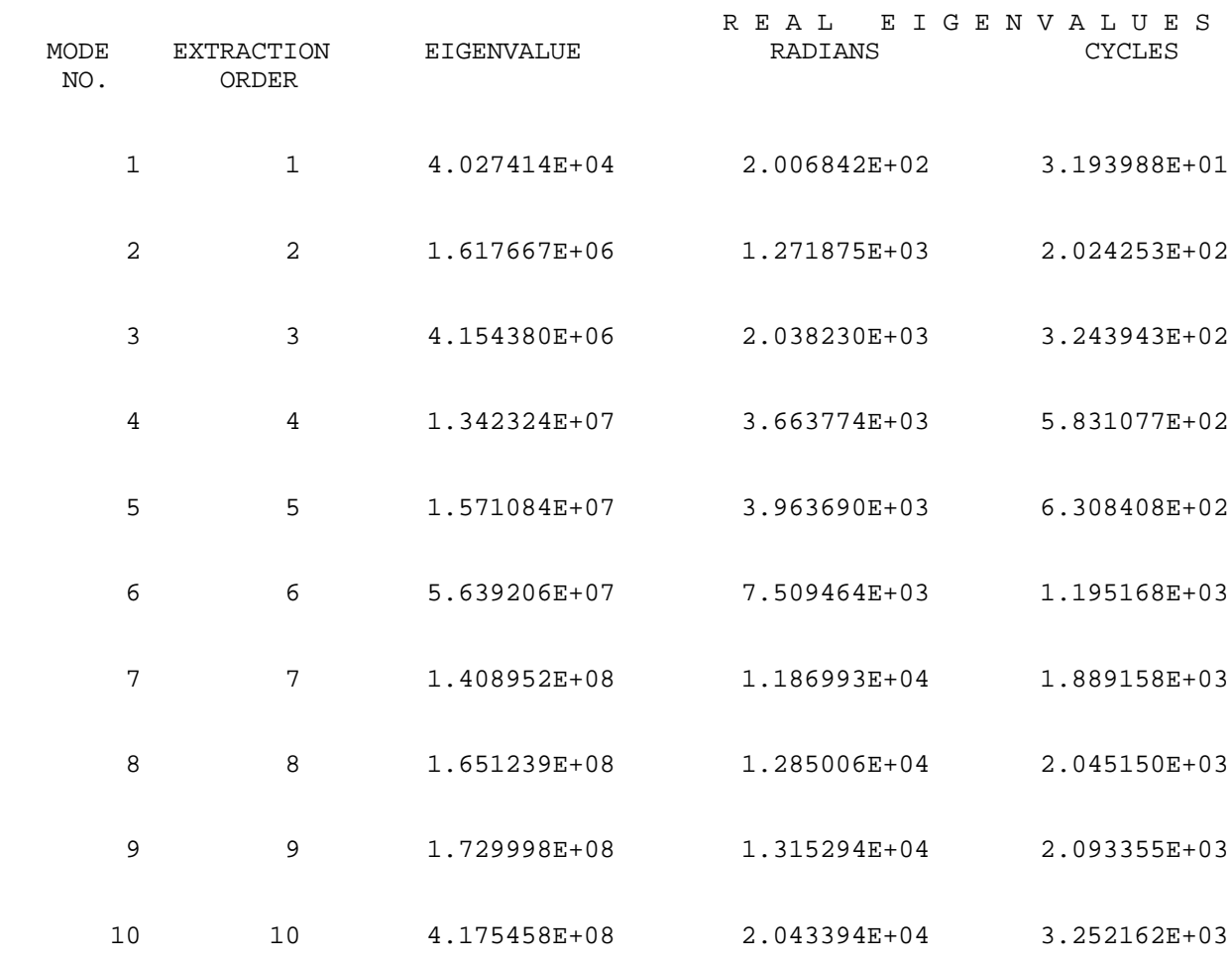

## **FIGURE-6: FREQUENCIES FROM SOLUTION 103**

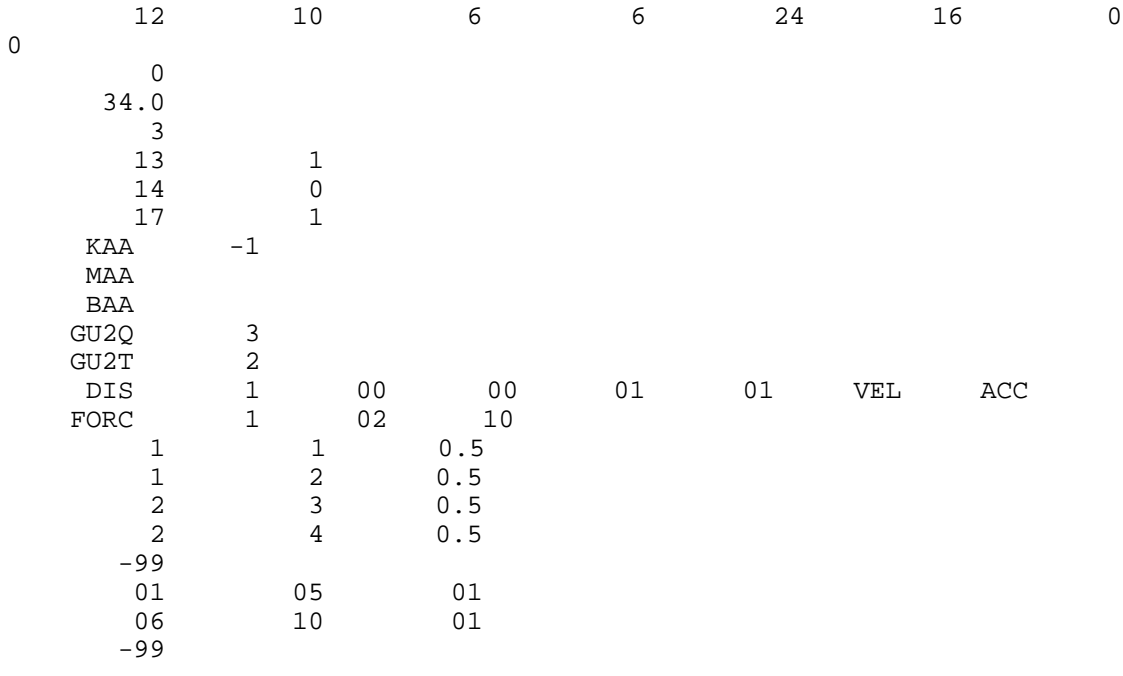

# **FIGURE-7: INPUT DATA FOR SAMPLE PROBLEM)**